# **Angang: Lerninhalte**

## **Steigern Sie die Effektivität**

- Datenkonvertierung
- Datenreihen erstellen
- Benutzerdefinierte Ansichten
- Kommentare zu Zellen hinzufügen
- Fehlerüberprüfung
- Formeln auswerten
- Das Überwachungsfenster

## **Verwenden Sie fortgeschrittene Rechenfunktionen**

- Verweistabelle und Suchfunktionen
- Textfunktionen
- Stundenberechnung
- Datumsberechnungen
- Bedingungen mit UND, ODER, NICHT
- Verschachtelte Bedingungen
- Bedingte Funktionen
- Matrixformel
- Berechnungen beim Kopieren durchführen
- Konsolidieren
- Finanzfunktionen
- Datentabelle mit zwei Variablen

## **Entdecken Sie ungeahnte Funktionen**

- Zielwert
- Der Solver
- Verwalten von Szenarien
- Hyperlink
- Ein benutzerdefiniertes Design erstellen und anpassen
- Wissenswertes: Formatvorlagen und Vorlagen
- Eine Vorlage erstellen und verwenden
- Eine Vorlage ändern und löschen
- Wissenswertes: Daten exportieren
- Übermitteln von Excel-Daten: PDF, XPS, E-Mail und Webseite
- Excel-Dateien konvertieren
- Datenimport
- Importierte Daten aktualisieren und verwalten
- Eigenschaften einer Arbeitsmappe

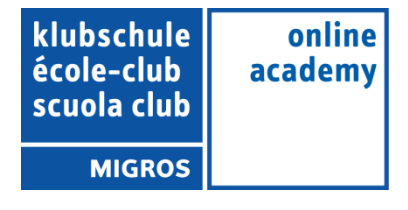

#### **Freigabe und Sicherheit**

- Eine Arbeitsmappe schützen
- Zellen schützen
- Eine Arbeitsmappe freigeben
- Änderungen einer Arbeitsmappe nachverfolgen
- Arbeitsmappen zusammenführen
- Ein Dokument abschließen
- Digitale Signatur
- Ein Formular erstellen
- Ein Formular schützen und verwenden

#### **Noch mehr…**

- Makro-Befehle
- Versionen und Wiederherstellung von Dateien
- Wissenswertes: Das Menüband anpassen
- Wissenswertes: Sharepoint
- Wissenswertes: Office Online und Office 365
- Wissenswertes: Die richtige Arbeitsweise mit einer Tabellenkalkulation
- Wissenswertes: Gemeinsames Arbeiten in einer Arbeitsmappe

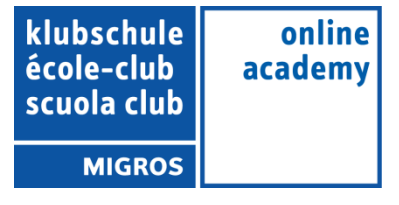